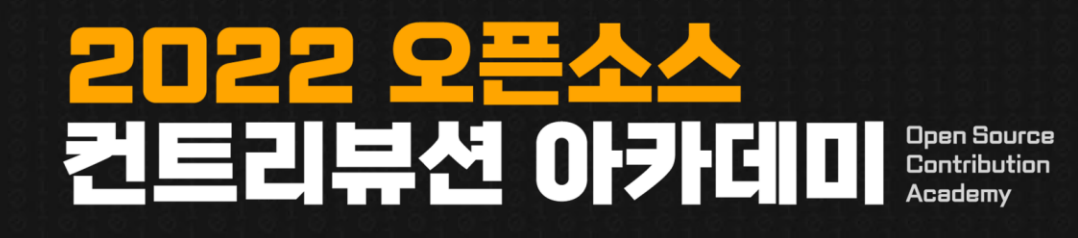

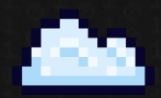

과학기술정보통신부 주관

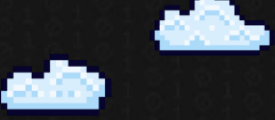

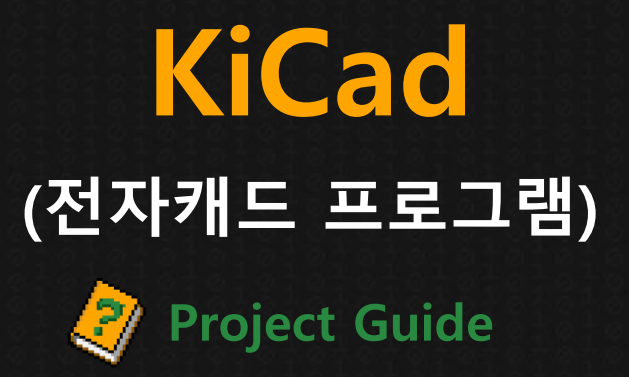

주최

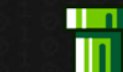

 $\blacksquare$ **TIME** 

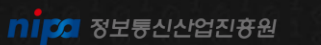

 $\blacksquare$ 

 $\blacksquare$ 

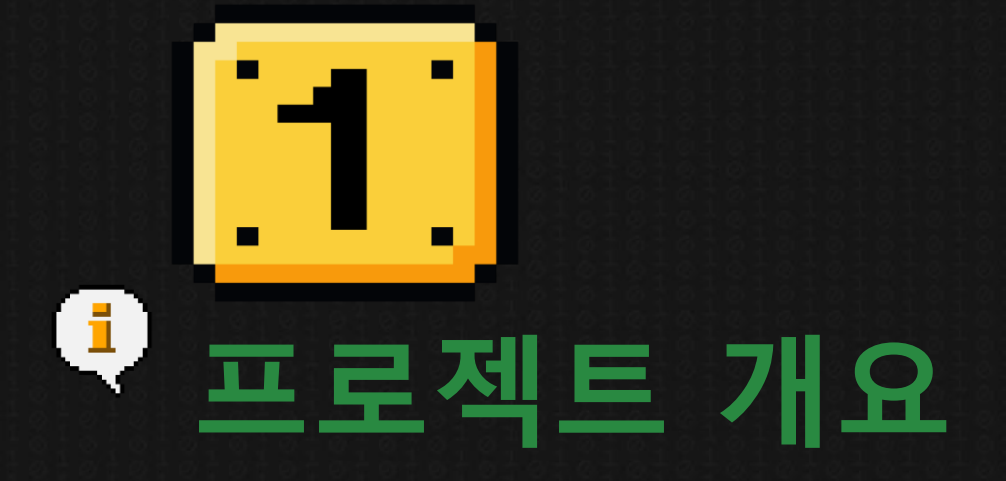

# **프로젝트 분야 · 활용 언어 · Repository · 난이도 · 참가자 모집 유형 및 우대사항 등**

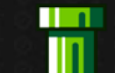

 $\blacksquare$ **SILLY** 

# **프로젝트 개요**

```
프로젝트 명 : KiCad (전자캐드 프로그램)
프로젝트 분야 : 임베디드(EDA)
프로젝트 저장소 : https://gitlab.com/kicad/code/kicad
활용 언어 : Shell Script, C++, HTML
프로젝트 난이도 : 중
```
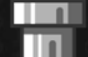

 $\Box$ 

**우대 사항 전자캐드 회로 설계와 PCB 설계 프로그램 사용자 코드 분석 및 개발이 가능하신 분 (C++)**

- **한글화 번역에 관심이 있고 기여가 가능한 분** • **참여와 협업을 통해 오픈소스 문화에 기여가 가능한 분**
- **전자캐드 프로그램 사용자나 활용에 관심 있는 분**

#### **참가자 모집 유형**

**TENE** 

 $\blacksquare$ 

# **프로젝트 개요**

2022 오픈소스 컨트리뷰션 아카데미

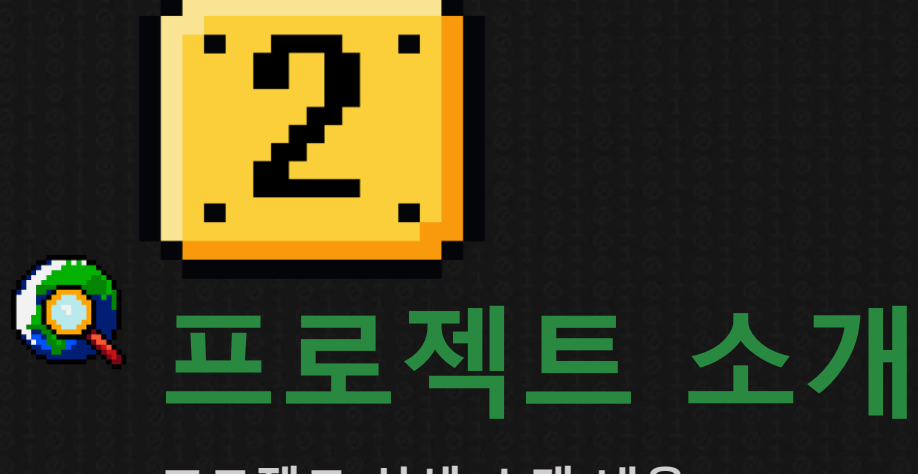

# **프로젝트 상세 소개 내용**

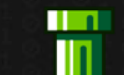

**T TIM** 

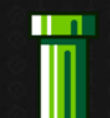

# **프로젝트 소개**

#### **주요내용 1**

KiCad는 전자회로와 PCB설계 개발을 위한 전자캐드 EDA 소프트웨어이고, 회로도 설계, PCB 레이아웃, 심볼 및 풋프린트 편집기 등으로 구성되어 있습니다. 전자캐드 프로그램의 사용자 인터페이스 문서를 한국어로 번역하는 프로젝트 입니다.

#### **주요내용 2**

**TENE** 

 $\blacksquare$ 

프로그램 사용 방법을 익히며 번역 오류를 바로잡고 32개국 언어로 언어로 번역중인 오 픈 소스를 활용하여 공개SW 활용 및 개발 보급을 통해 사회에 공헌하고자 합니다.

# **프로젝트 소개**

## **주요내용 3**

**TENE** 

**TELESCOPE** 

- 1. 프로그램에서 개선이 필요한 번역 내용을 찾고 적합한 용어를 제안해 주세요.
- 2. KiCad 프로그램에서 기능추가와 Bug Fix 등의 이슈선정 및 리뷰 등 전자캐드 사용 경험 을 나누어 주세요.

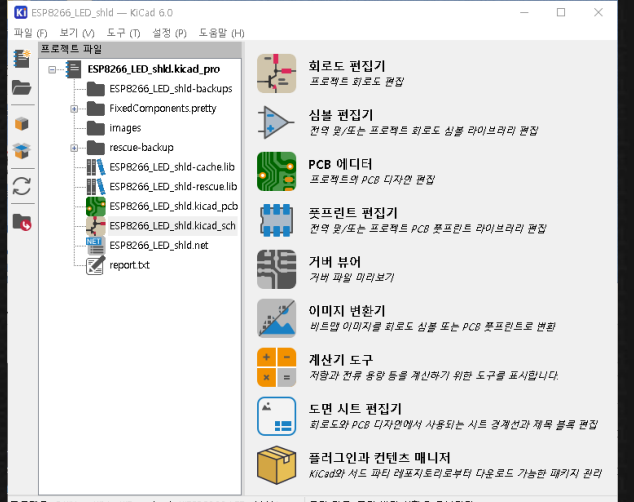

프로젝트: C:\Users\\Ac\Download..\\ESP8266\_LED\_shid.kica... | 로컬 경로: 폴더 변경 사항을 모니터링

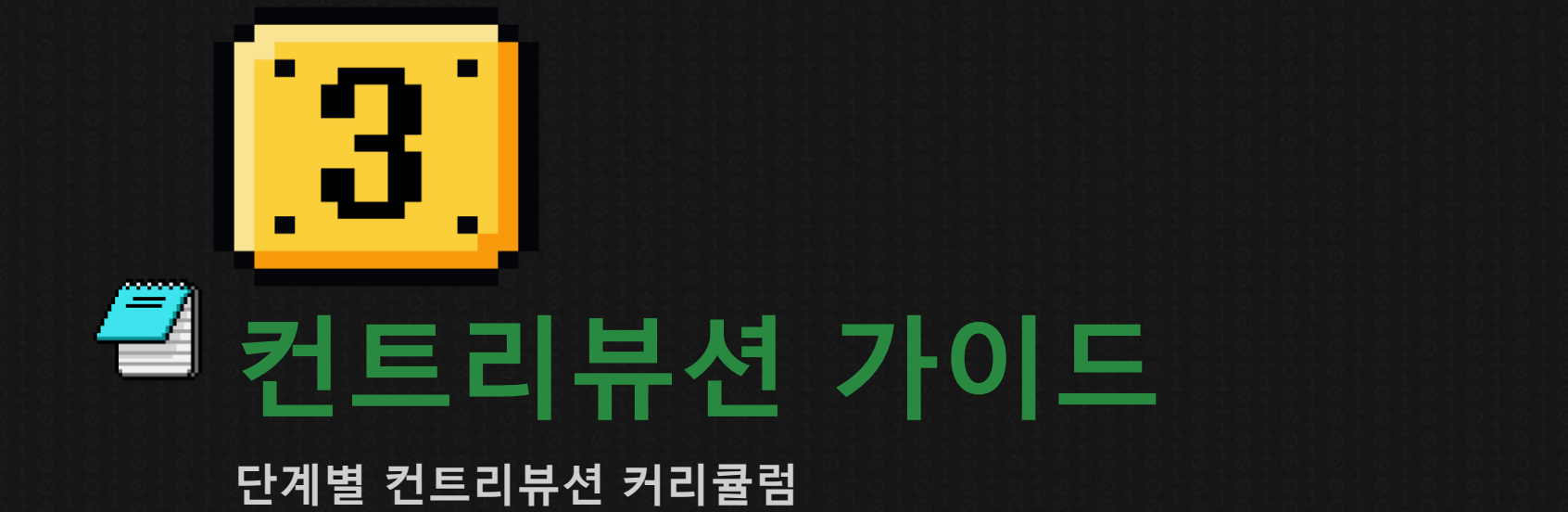

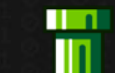

 $\blacksquare$ **STAR** 

# $\boxed{3}$  컨트리뷰션 가이드

## **컨트리뷰션 코스 1**

**협업을 위한 준비**

- 프로젝트 및 번역 프로세스 소개
- 컨트리뷰션 가이드 살펴보기
- KiCAD 프로그램 설치,
- Weblate/Github 사용방법 세미나(Python 문자열 포매팅 학습하기)

#### **참고자료**

**TELESCOPE** 

**TENT** 

[가이드] <https://dev-docs.kicad.org/en/contribute/> [Git-Book] <https://git-scm.com/book/ko/v2> [Git-Backlog] <https://backlog.com/git-tutorial/kr/contents/> [Weblate] <https://hosted.weblate.org/projects/kicad/> [Notion]<https://nervous-wren-6d0.notion.site/KiCAD-7d7757ce807846a78f1604e4530191c0>

# $\overline{[3]}$  컨트리뷰션 가이드

### **컨트리뷰션 코스 2**

#### **회로도 및 심볼 편집기**

- 회로도 편집기 사용방법 및 메뉴 정리하기
- 심볼 에디터 사용방법 및 메뉴 정리하기
- 번역 오류 수정 및 이슈 리뷰
- PCB용어 정리 및 번역시 주의할 점 공유

#### **참고자료**

[튜토리얼] <https://docs.kicad.org/6.0/en/eeschema/eeschema.html> [Python] <https://wikidocs.net/16034> [PCB사전]<http://www.electronicsandyou.com/blog/category/pcb> [Weblate] <https://hosted.weblate.org/projects/kicad/>

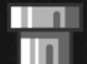

**TELESCOPE** 

# $\overline{[3]}$  컨트리뷰션 가이드

## **컨트리뷰션 코스 3**

#### **PCB 레이아웃 및 풋프린트 편집기**

- PCB 편집기 사용방법 및 메뉴 정리하기
- 풋프린트 에디터 사용방법 및 메뉴 정리하기
- 번역 오류 수정 및 이슈 리뷰
- PCB용어 정리 및 번역시 주의할 점 공유

#### **참고자료**

[튜토리얼] <https://docs.kicad.org/6.0/en/pcbnew/pcbnew.html> [PCB사전]<http://www.electronicsandyou.com/blog/category/pcb> [VScode]<https://code.visualstudio.com/> [Weblate] <https://hosted.weblate.org/projects/kicad/>

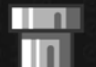

**TELESCOPE** 

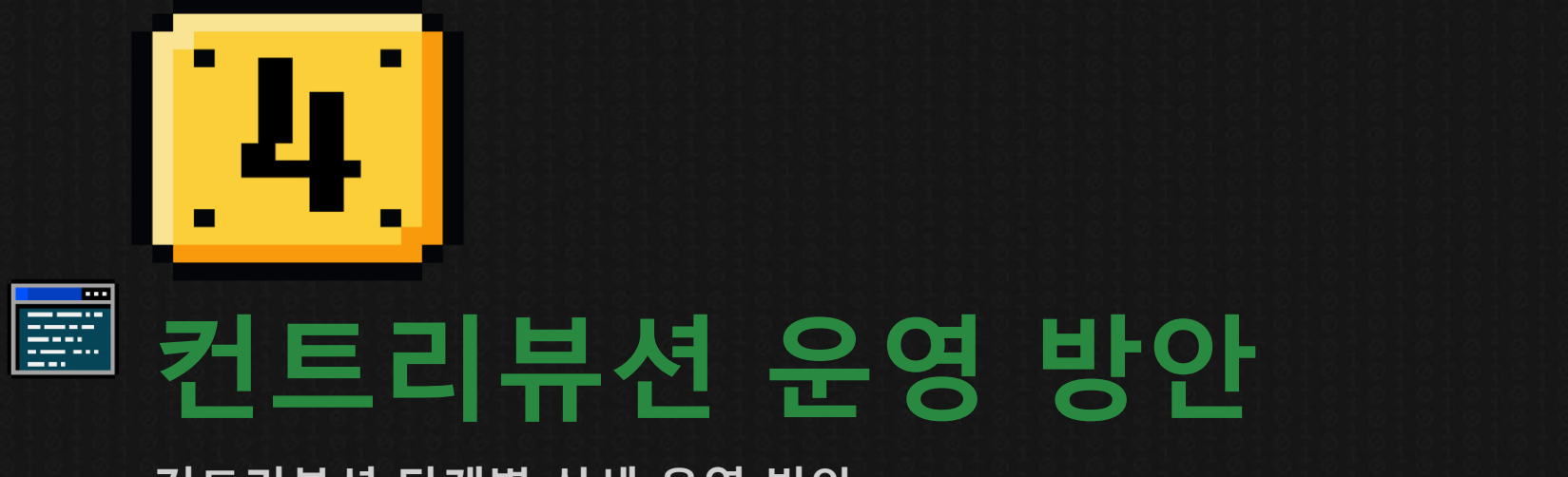

### **컨트리뷰션 단계별 상세 운영 방안**

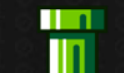

 $\blacksquare$ **TIME** 

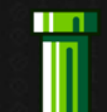

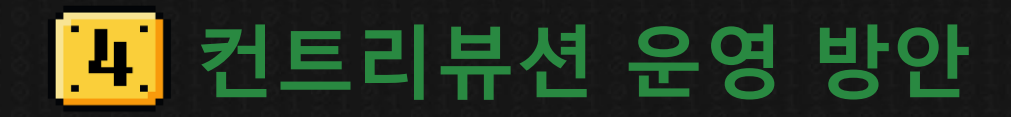

오리엔테이션 프로젝트 활동계획 수립 컨트리뷰션 가이드 살펴보기

### **2주차**

Weblate 번역 방법 Github / Gitlab 사용방법 세미나 리눅스 환경 세팅

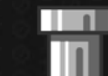

w

# **컨트리뷰션 운영 방안**

### **3주차**

KiCAD git clone 및 빌드 (필요시 docker 활용 예정) KiCad 프로젝트 메뉴 프로젝트 메뉴 용어 정리 번역 리뷰 및 수정

#### **4주차**

회로도 편집기 사용방법 회로도 용어 정리 번역 리뷰 및 수정

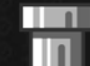

 $\Box$ 

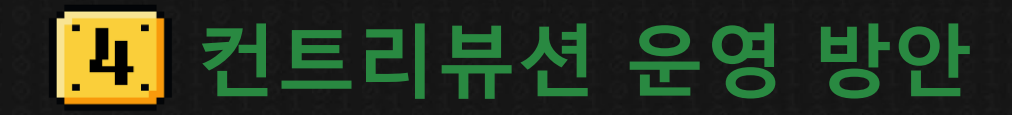

심볼 에디터 사용방법 에디터 관련 메뉴 정리 번역 리뷰 및 수정

#### **6주차**

도면 시트 편집기 사용방법 시트 편집기 메뉴 정리 번역 리뷰 및 수정 활동 보고서 작성

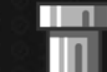

w

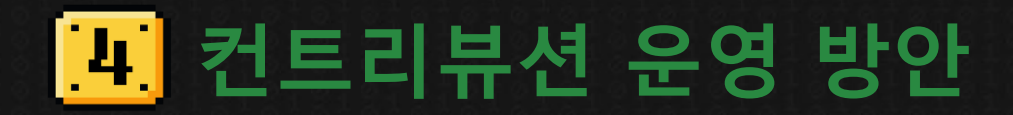

PCB 레이아웃 사용방법 PCB 용어 정리 번역 리뷰 및 수정

#### **8주차**

풋프린트 편집기 사용방법 풋프린트 편집기 메뉴 정리 번역 리뷰 및 수정 프로젝트 컴파일-리눅스

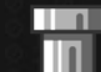

Ē

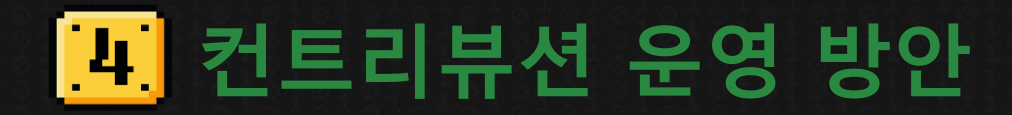

3D 뷰어 사용방법 3D 뷰어 관련 용어 정리 번역 리뷰 및 수정 프로젝트 컴파일-리눅스 리뷰

#### **10주차**

거버 뷰어 사용방법 PCB 기판 제조 출력 거버파일 관련 용어 정리 번역 리뷰 및 수정 프로젝트 컴파일-윈도우

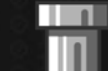

**TELESCOPE** 

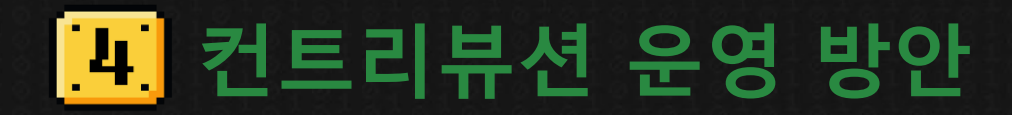

시뮬레이션 사용방법 <u>시뮬레이션 용어 정리</u> 번역 리뷰 및 수정 프로젝트 컴파일-윈도우 리뷰

#### **12주차**

기타 도구 사용방법 프로젝트 컴파일-맥 이미지 변환기 및 계산기 용어 정리 번역 리뷰 및 수정

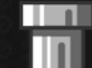

**TELESCOPE** 

88 O

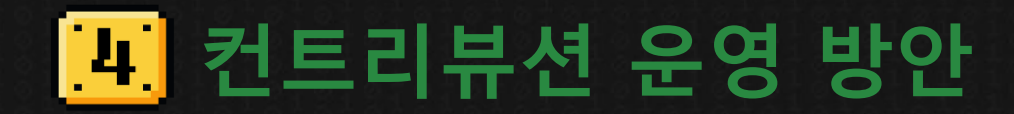

### **13주차**

프로젝트 컴파일 전체 프로그램 리뷰

#### **마무리**

개발활동 결과보고서 작성 프리젠테이션 발표

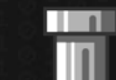

쁲

# **컨트리뷰션 운영 방안**

#### 〓 **ONLINE**

**TENE** 

**TEN** 

- Slack 커뮤니케이션 채널 운용
- Zoom 또는 Gather.Town 화상회의
- Weblate 및 Notion 온라인 참여

# **OFFLINE**

• OpenUP 또는 토즈에서 오프라인 미팅

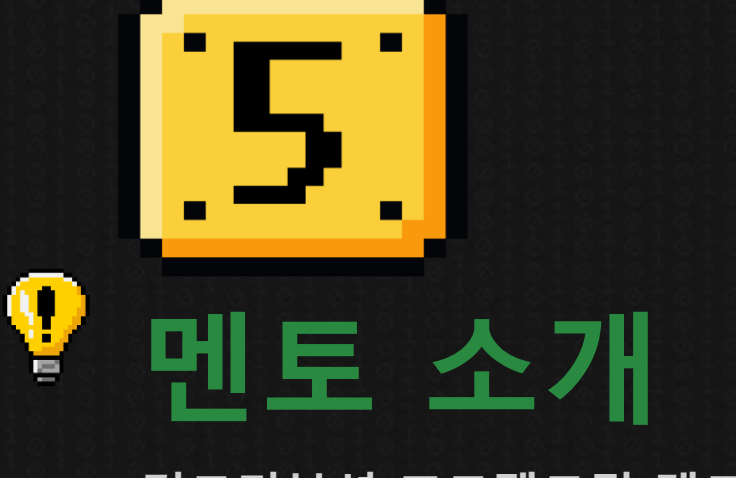

## **컨트리뷰션 프로젝트팀 멘토단 소개**

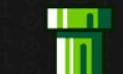

 $\blacksquare$ **STAR** 

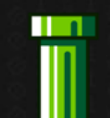

2022 오픈소스 컨트리뷰션 아카데미 ▒▒

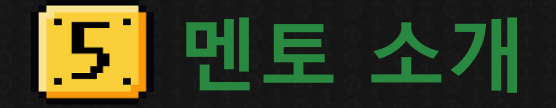

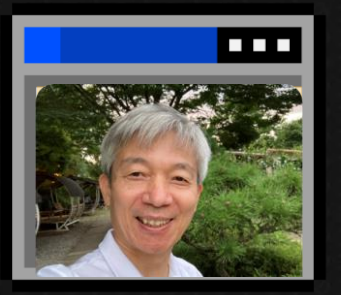

**TENT** 

W

# **김랑기**

- **CEO / Electronic Engineer**
- **KiCad 한글화 프로젝트**
- **2021 컨트리뷰션 멘토**

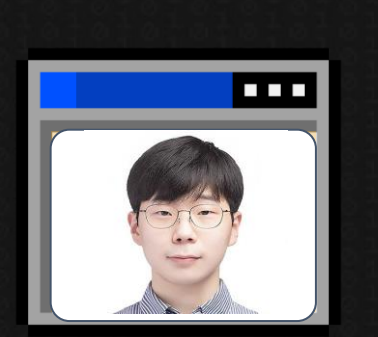

# **안정수**

- **공학페스티벌 공대생 심사위원**
- **KiCad 한글화 프로젝트**
- **2021 컨트리뷰션 리드멘티**

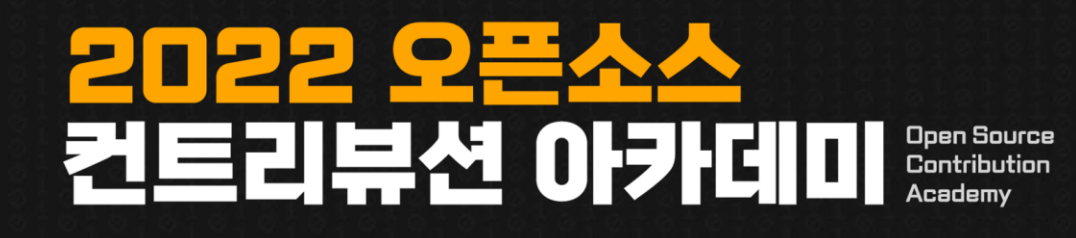

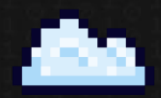

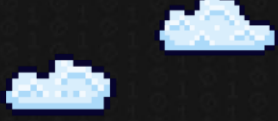

 $\blacksquare$ 

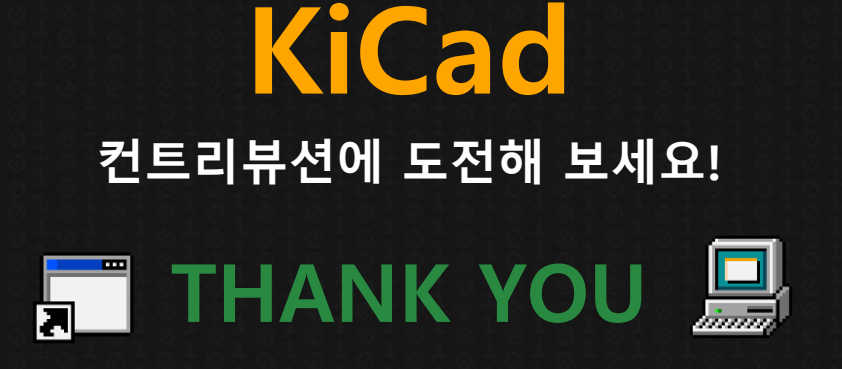

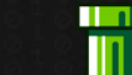

 $\blacksquare$ **TIME** 

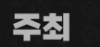

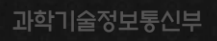

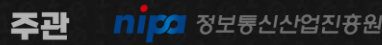